## **Android**

## **A multiMATIC applikáció beüzemelése (WLAN + LAN)**

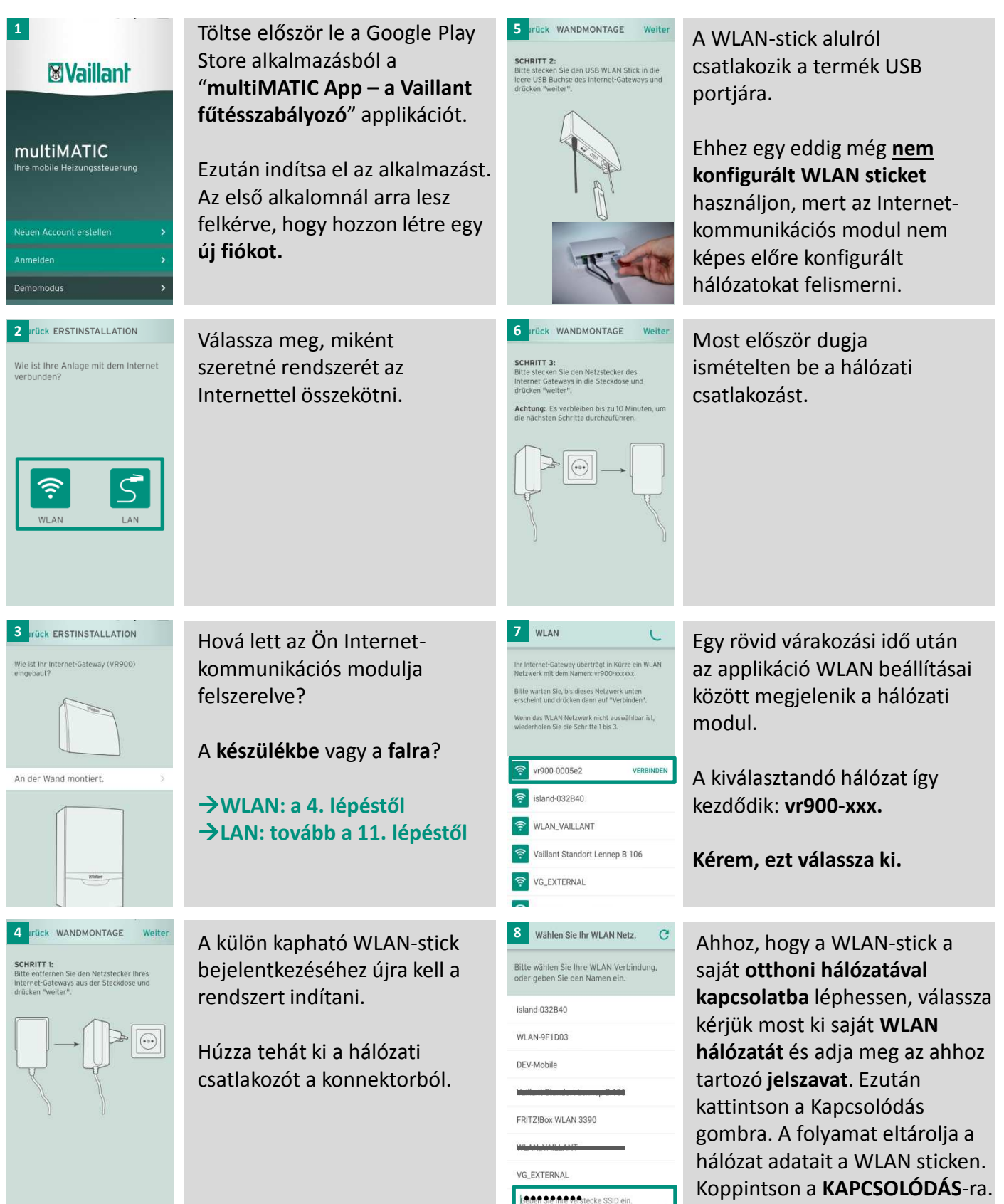

**Mailan** 

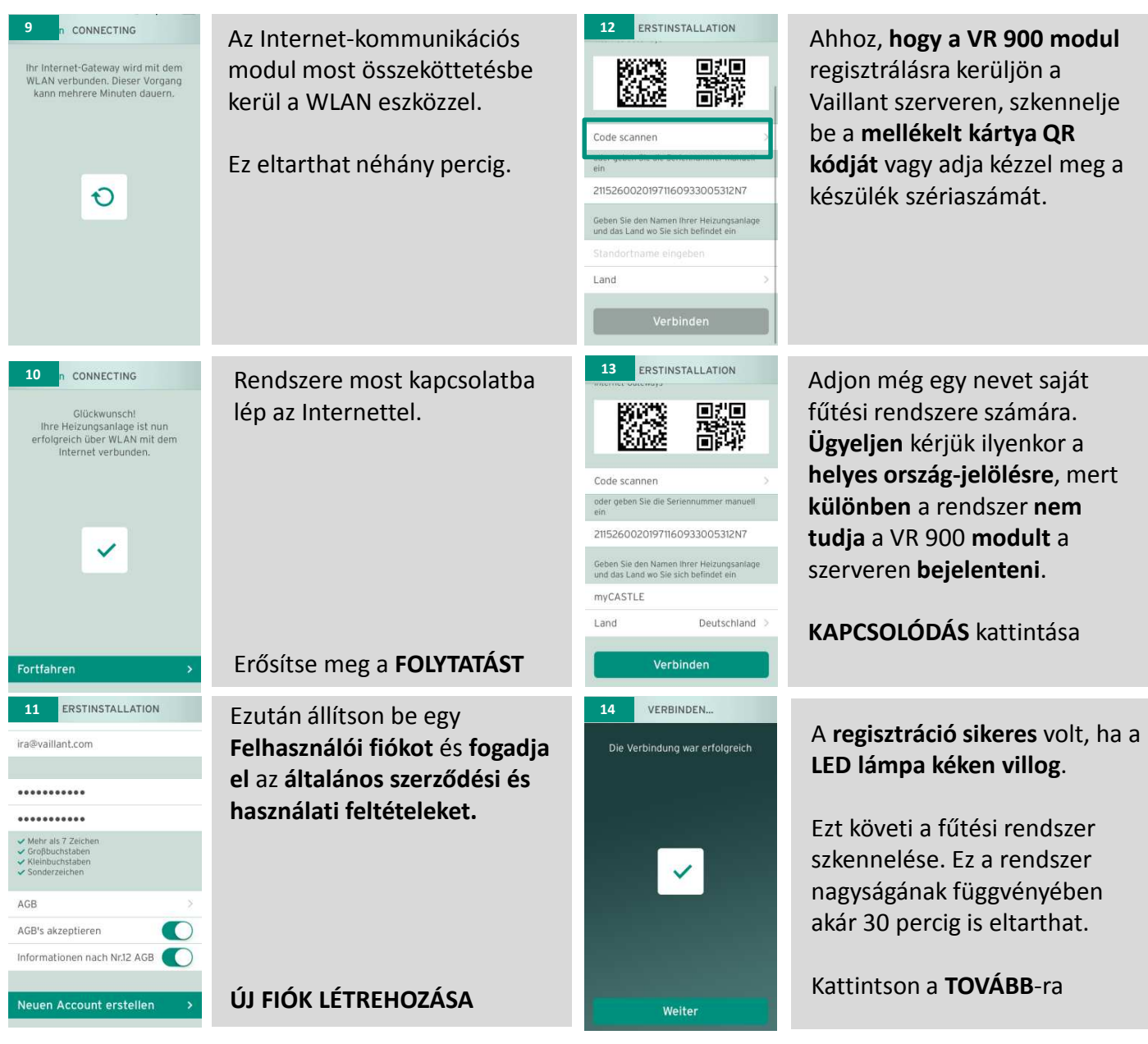

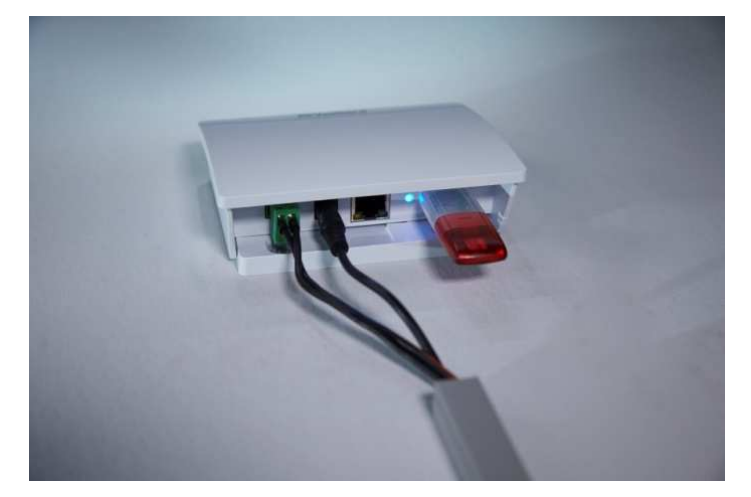

## **...és Ön már készen is vagy, hogy használhassa a multiMATIC applikáció előnyeit.**

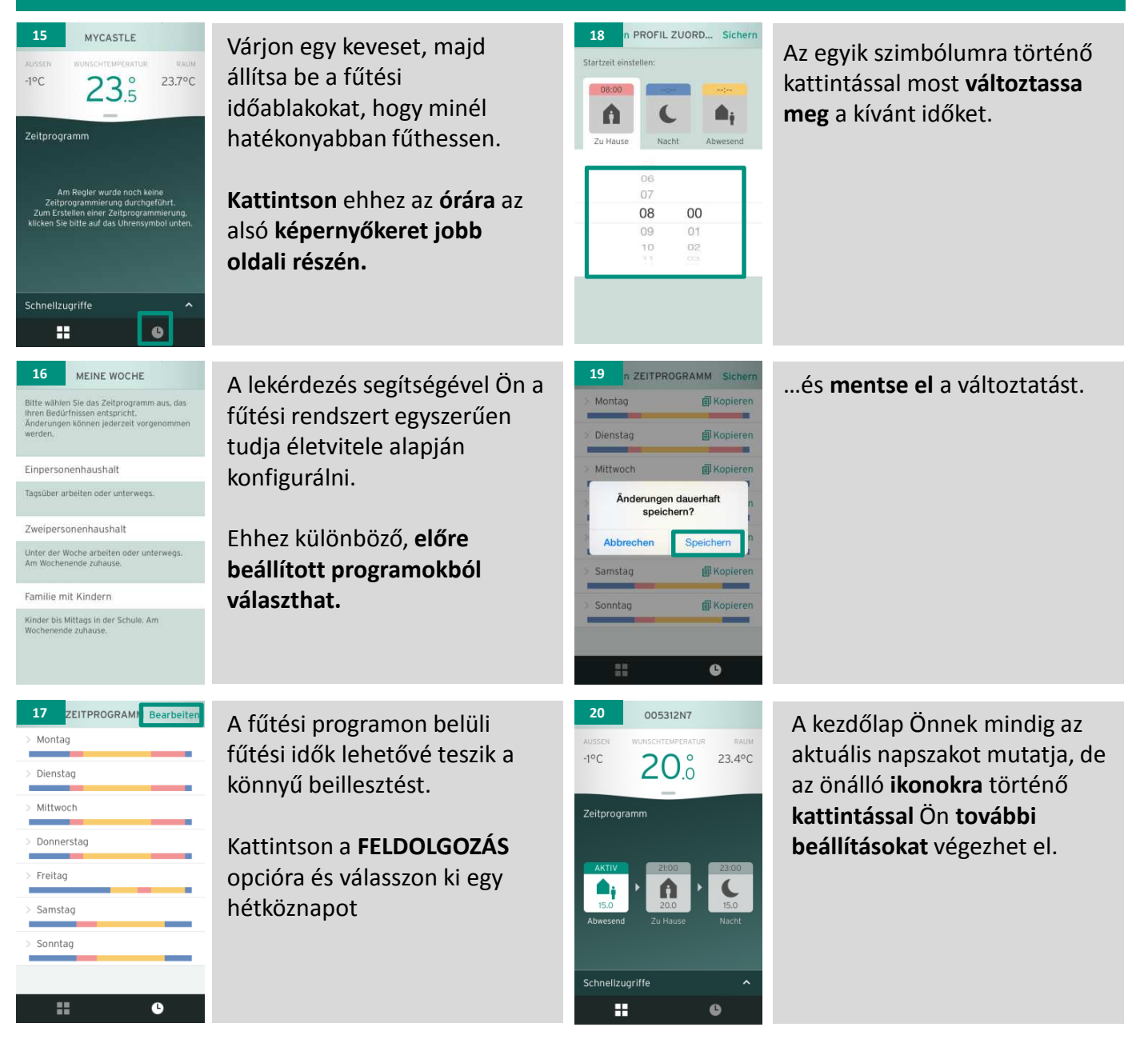